# MA 331 Intermediate Statistics

Fall 2006

Webpage:

http://www.math.stevens.edu/~ifloresc/Te aching/2007-2008/index331.html

- Instructor : Ionut Florescu
- Office: Kidde 227 Phone 201-216-5452
- Office hours: TTh 11:00-12:00, or by appointment.
- Please print off the course information posted on web.
- Email: <u>ifloresc@stevens.edu</u>
- Mailbox: in Math. Dept office.

## Grades

- Homework (30%) almost every week, usually due on Thursdays.
- Quizzes and attendance (10%) there will be a few quizzes given during the course of the semester. Attendance is not mandatory, however if you get into the habit of skipping the lecture I will deduct points. Participation in the lecture is rewarded here as well.
- Final exam (30%) during the finals week, closed books/notes.

## Grades (cont.)

- Project (30%) There are two parts of the project. The students are supposed to work in groups of maximum 4.
- For the first part of the project you will be required to find an interesting dataset suitable for analysis. You will write a proposal detailing a description and interesting features of the dataset, questions that would be useful to answer, and proposed methods.
- For the second part of the project you will implement methods learned in class to analyze the dataset from the first part of the project.

## Grades (cont.)

- You should assume regular cutoffs (90%-100% A etc.), however depending on the performance of the class the final percentages may be curved.
- R is needed for the class. You will need to use it for the project and homework problems and I may test your knowledge of R in the exam and quizzes.

### **Textbooks**

- Introduction to the Practice of Statistics,
   4th edition, by David S. Moore and George P. McCabe.
- Introductory Statistics with R, by Peter Dalgaard.

## R

- Please see the Introduction to R files on the website.
- You are expected to read the second textbook and familiarize yourself with R
- If you need help ask questions and seek answers from your project mates, class mates and myself

## Data, Data, Data, all around us!

- We use data to answer research questions
- What evidence does data provide?

```
Example 1:
```

```
      Subject
      SBP
      HR
      BG
      Age
      Weight
      Treatment

      1
      120
      84
      100
      45
      140
      1

      2
      160
      75
      233
      52
      160
      1

      3
      95
      63
      92
      44
      110
      2
```

How do I make sense of these numbers without some meaningful summary?

## Example

- Study to assess the effect of exercise on cholesterol levels. One group exercises and other does not. Is cholesterol reduced in exercise group?
  - people have naturally different levels
  - respond differently to same amount of exercise (e.g. genetics)
  - may vary in adherence to exercise regimen
  - diet may have an effect
  - exercise may affect other factors (e.g. appetite, energy, schedule)

## What is statistics?

- Recognize the randomness, the variability in data.
- "the science of understanding data and making decisions in face of variability"
- Design the study
- Analyze the collected Data \*
- Discover what data is telling you...

### Structure of the course

- Part I: Data:
  - Analysis and production
  - Examine, organize and summarize
- Part II: Statistical Inference
  - Formal Method of drawing conclusions
  - Formal Statistical Tests
  - Testing the reliability of conclusions
- Part III: Advanced Statistical Inference
  - Analyzing relationships between 2 or more variables

## Chapter 1

- Individuals objects described by a set of data (people, animals, things)
- Variable characteristic of an individual, takes different values for different subjects.
- The three questions to ask :
  - Why: Purpose of study?
  - Who: Members of the sample, how many?
  - What: What did we measure (the variables) and in what units?

#### Example:

In a study on how the time spent partying affects the GPA variables like age, student's major, height, weight were also recorded...

## Variable types:

- Categorical outcomes fall into categories
- Quantitative outcome is a number
  - Continuous: height, weight, distanceCan take any value within a range
  - Discrete: number of phone calls made every week, number of accidents on I 1/9, number of students getting A in Math 331 this Fall
    - Can not take all possible values (integers here)
    - Arithmetic operations like addition subtraction, etc. are meaningful

## Information on employees of Cyberstatnet

|       | Α                | В          | С   | D      | E     | F       |
|-------|------------------|------------|-----|--------|-------|---------|
| 1     | Name             | Job Type   | Age | Gender | Race  | Salary  |
| 2     | Cedillo, Jose    | Technical  | 27  | Male   | White | 52,300  |
| 3     | Chambers, Tonia  | Management | 42  | Female | Black | 112,800 |
| 4     | Childers, Amanda | Clerical   | 39  | Female | White | 27,500  |
| 5     | Chen, Huabang    | Technical  | 51  | Male   | Asian | 83,600  |
| 6     |                  |            |     |        |       |         |
| Ready |                  |            |     |        | NUM   |         |

## Distribution of a variable:

- What values a variable takes
- How often the variable takes those values (frequency)
- Preliminary Analysis of Variables and their distributions:
  - Display variables graphically (with pictures)
  - Basic Descriptive Statistics (with numbers)

## For the Categorical Variables

- Graphical Displays: enable us to see the distribution of the variable
  - Bar Graphs (height of each column represents the counts in the respective category).
  - Pie charts (each slice of the pie represents the percent from the total).
  - To find the distribution of the categorical variable:
    - List Categories
    - Indicate count or percent of individuals in each category
- Read pages 75-80 from the R textbook

## Bar Graph

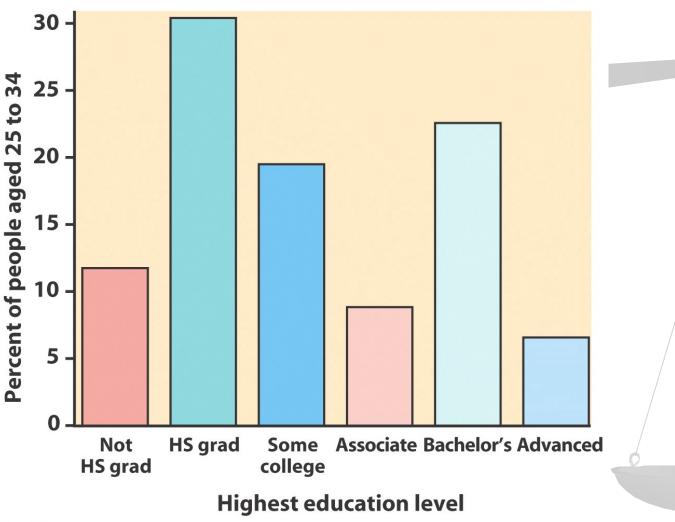

Figure 1-1a
Introduction to the Practice of Statistics, Fifth Edition
© 2005 W.H. Freeman and Company

## Pie Chart

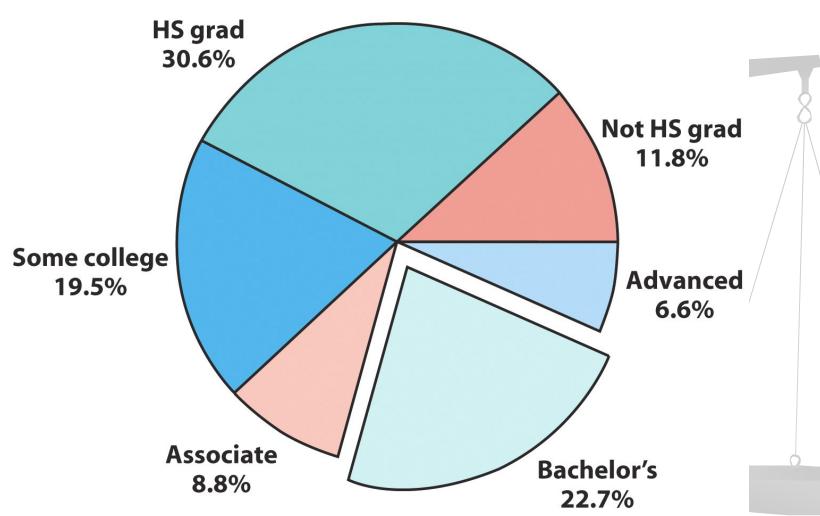

Figure 1-1b
Introduction to the Practice of Statistics, Fifth Edition
© 2005 W. H. Freeman and Company

# EXAMPLE - Child poverty before and after government intervention—UNICEF, 1996

What does this chart tell you?

- •The United States has the highest rate of child poverty among developed nations (22% of under 18).
- •Its government does the least—through taxes and subsidies—to remedy the problem (size of orange bars and percent difference between orange/blue bars).

Could you transform this bar graph to fit in 1 pie chart? In two pie charts? Why?

The poverty line is defined as 50% of national median income.

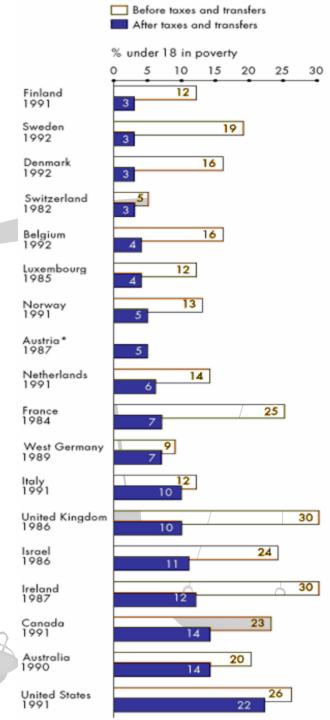

## Exercise

#### Example:

You are interested in studying the distribution of various majors of 400 students enrolled in an undergraduate program at a small university.

The following data is provided for you:

| <ul><li>Major</li></ul>       | <b>Number of Studen</b> | ts Percent of Students |
|-------------------------------|-------------------------|------------------------|
| Math                          | 65                      | 16.25%                 |
| Stat                          | 20                      | 5%                     |
| <ul><li>Engineering</li></ul> | <b>250</b>              | 62.5%                  |
| Health Science                | es 65                   | 16.25%                 |

## Graphical tools for quantitative data

- Stemplots (We will not cover them they are an obsolete method of displaying distributions, the example we give is for completeness only)
- Histograms
  - The stemplot is a simple version of the histogram used for small datasets, that can be done by hand.

#### Steps to construct a stemplot:

- Separate the value for each observation into the stem and the leaf.
- The leaf is the final digit and the stem is made of all the other digits.
- Write stems in a vertical column ordered.
- Write the smallest on the top and draw a vertical line to the right of the column.
- Write each leaf next to the corresponding stem
- Write them increasingly from the stem

## Stemplot example (FYI)

#### Example 1.4

Numbers of home runs that Babe Ruth hit in each of his 15 years with the New York Yankees:

54 59 35 41 46 25 47 60 54 46 49 46 41 34 22

- Step 1: Sort the data, sort the stems.
- 23456
- Step 2: Write the stems in increasing order
- 2
- 3
- 4
- 5
- 6

## Stemplot (FYI)

Write the leaves against the stem in increasing order

## Back-to-back stemplot (FYI)

- Compare the numbers of Babe Ruth hits and Mark McGwire hits
- 9 9 22 29 32 32 33 39 39 42 49 52 58 65 70

```
0 99
1 1 52 2 29
54 3 22399
9766611 4 29
944 5 28
0 6 5
7 0
```

## Histograms (example)

TABLE 1.2 Percent of Hispanics in the adult population, by state (2000)

| State       | Percent | State          | Percent | State          | Percent |
|-------------|---------|----------------|---------|----------------|---------|
| Alabama     | 1.5     | Louisiana      | 2.4     | Ohio           | 1.6     |
| Alaska      | 3.6     | Maine          | 0.6     | Oklahoma       | 4.3     |
| Arizona     | 21.3    | Maryland       | 4.0     | Oregon         | 6.5     |
| Arkansas    | 2.8     | Massachusetts  | 5.6     | Pennsylvania   | 2.6     |
| California  | 28.1    | Michigan       | 2.7     | Rhode Island   | 7.0     |
| Colorado    | 14.9    | Minnesota      | 2.4     | South Carolina | 2.2     |
| Connecticut | 8.0     | Mississippi    | 1.3     | South Dakota   | 1.2     |
| Delaware    | 4.0     | Missouri       | 1.8     | Tennessee      | 2.0     |
| Florida     | 16.1    | Montana        | 1.6     | Texas          | 28.6    |
| Georgia     | 5.0     | Nebraska       | 4.5     | Utah           | 8.1     |
| Hawaii      | 5.7     | Nevada         | 16.7    | Vermont        | 0.8     |
| Idaho       | 6.4     | New Hampshire  | 1.4     | Virginia       | 4.2     |
| Illinois    | 10.7    | New Jersey     | 12.3    | Washington     | 6.0     |
| Indiana     | 3.1     | New Mexico     | 38.7    | West Virginia  | 0.6     |
| Iowa        | 2.3     | New York       | 13.8    | Wisconsin      | 2.9     |
| Kansas      | 5.8     | North Carolina | 4.3     | Wyoming        | 5.5     |
| Kentucky    | 1.3     | North Dakota   | 1.0     |                |         |

## Histogram (cont)

- Within any set of numbers, a range exists where the variable takes on different values.
  - Range = Maximum Value Minimum Value

#### Steps to constructing a histogram:

- Order data
- Divide data into intervals (classes) of equal width
- To choose interval width: Look to the range of the data (from the minimum value to the maximum value) and decide on how big the width should be so you would have about 5 to 9 classes
- Count the number of observations in each interval (class)
- Graph

## Frequency Table

| Class    | Count | Percent | Class   | Count | Percent |
|----------|-------|---------|---------|-------|---------|
|          |       |         |         |       | _       |
| 0.1-5.0  | 30    | 60      | 20.1-25 | 1     | 2       |
| 5.1-10.0 | 10    | 20      | 25.1-30 | 2     | 4       |
| 10.1-15  | 4     | 8       | 30.1-35 | 0     | 0       |
| 15.1-20  | 2     | 4       | 35.1-40 | 1     | 2       |

## Using R

- In R you can use the command hist() to make histograms. (pages 61-62)
- You can also specify the breaks as a vector or if you want bars with the same width you can specify their number.
- You can use counts (specifying freq=T) or the percentage of observations in each range (specifying freq=F)

## **Examining distributions**

- Describe the pattern shape, center and spread.
- Shape
  - How many modes (peaks)?
  - Symmetric or skewed in one direction (right tail longer or left)
- Center midpoint
- Spread –range between the smallest and the largest values.
- Look for outliers individual values that do not match the overall pattern.

## Interpreting histograms

When describing the distribution of a quantitative variable, we look for the overall pattern and for striking deviations from that pattern. We can describe the *overall* pattern of a histogram by its **shape**, **center**, and **spread**.

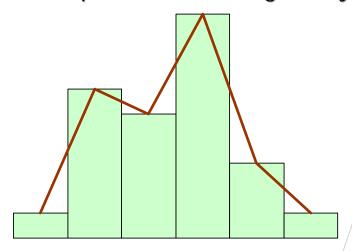

Histogram with a line connecting each column → too detailed

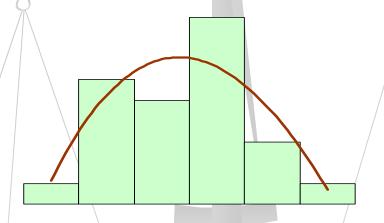

Histogram with a smoothed curve highlighting the overall pattern of the distribution

#### Most common distribution shapes

 A distribution is symmetric if the right and left sides of the histogram are approximately mirror images of each other.

A distribution is skewed to the right if the right side of the histogram (side with larger values) extends much farther out than the left side. It is skewed to the left if the left side of the histogram extends much farther out than the

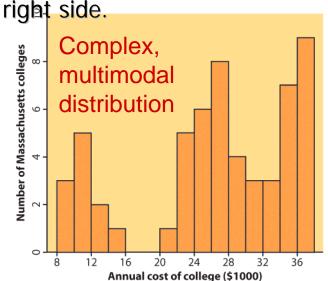

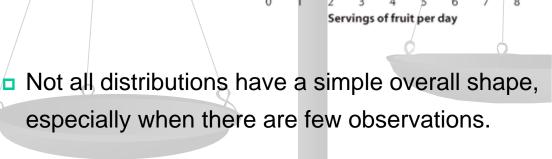

Percent of seventh-grade students

Number of subjects

Symmetric

distribution

Grade-equivalent vocabulary score

Skewed

distribution

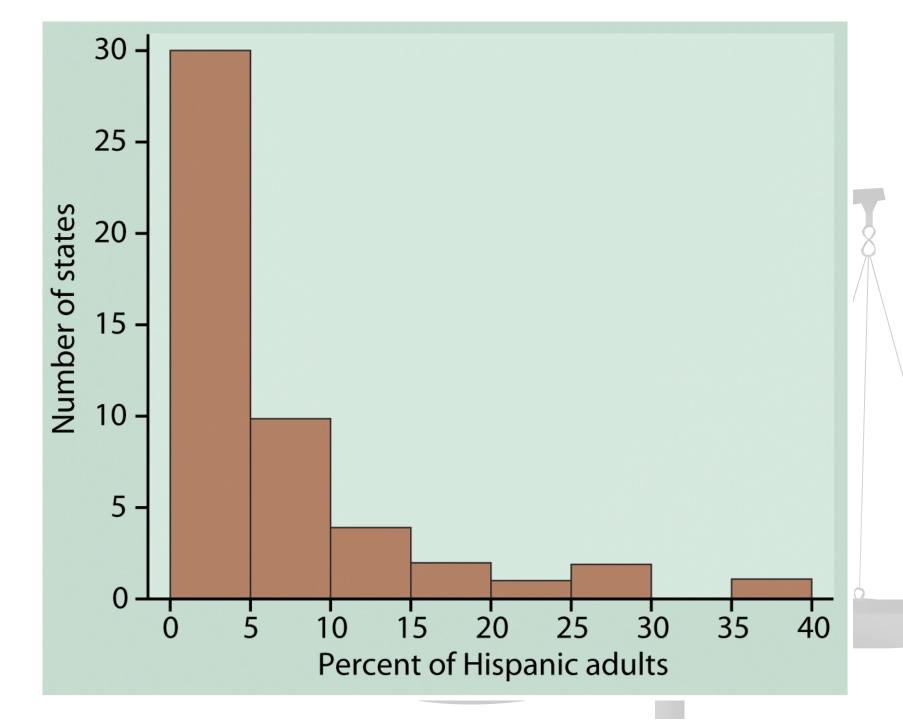

## What do you see?

- Shape: Right skewed, unimodal
- Center: about 5%
- Spread : 0-40% with only one state more than 30%
- Remember: Histograms only meaningful for quantitative data
- Is that extreme observation on the right an outlier?

## Quantitative Variables-Graphical Display

C1. 1 .

Deviations from 24,800 nanoseconds

| TABLE 1.1 | Newcon | nb's measurem | ents of the p | bassage time o | of light |
|-----------|--------|---------------|---------------|----------------|----------|
| 28        | 22     | 36            | 26            | 28             | 28       |
| 26        | 24     | 32            | 30            | 27             | 24       |
| 33        | 21     | 36            | 32            | 31             | 25       |
| 24        | 25     | 28            | 36            | 27             | 32       |
| 34        | 30     | 25            | 26            | 26             | 25       |
| -44       | 23     | 21            | 30            | 33             | 29       |
| 27        | 29     | 28            | 22            | 26             | 27       |
| 16        | 31     | 29            | 36            | 32             | 28       |
| 40        | 19     | 37            | 23            | 32             | 29       |
| -2        | 24     | 25            | 27            | 24             | 16       |
| 29        | 20     | 28            | 27            | 39             | 23       |

- 66 observations taken in July-Sept, 1882
- Variable: passage time, scaled and centered.
- Individual observations are different since the environment of every measurement is slightly different
- We will examine the nature of the variation of the quantitative variable by drawing graphs

## Newcomb's data (dealing with outliers)

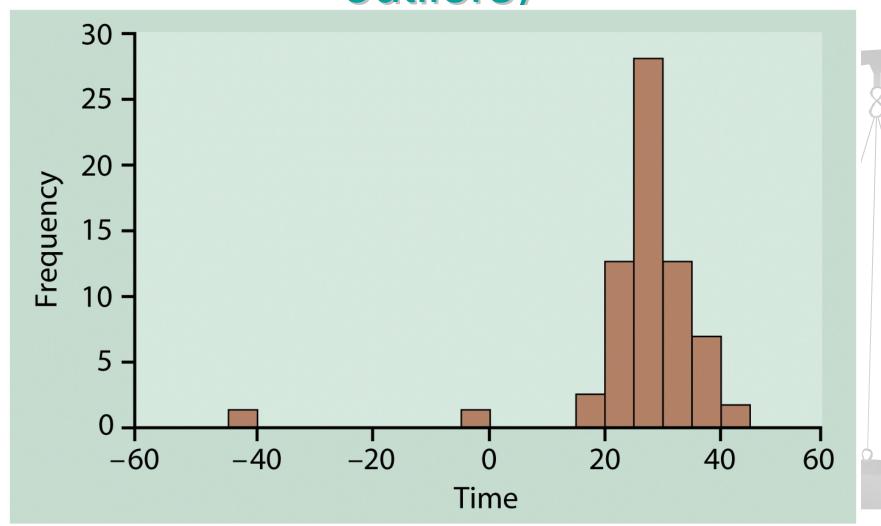

## **Outliers**

- Check for recording errors
- Violation of experimental conditions
- Discard it only if there is a valid practical or statistical reason, not blindly!

# Time plots. Newcomb's data.

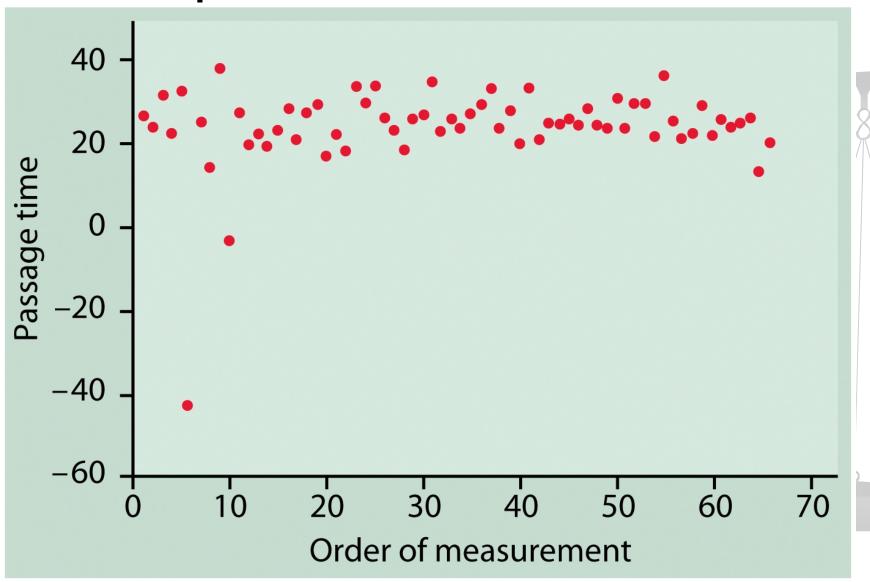

At the beginning much variation

Measurements stabilizing, less variation at

a later time.

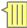

### **Outliers**

An important kind of deviation is an **outlier**. Outliers are observations that lie outside the overall pattern of a distribution. Always look for outliers and try to explain them.

The overall pattern is fairly symmetrical except for 2 states clearly not belonging to the main trend. Alaska and Florida have unusual representation of the elderly in their population.

A large gap in the distribution is typically a sign of an outlier.

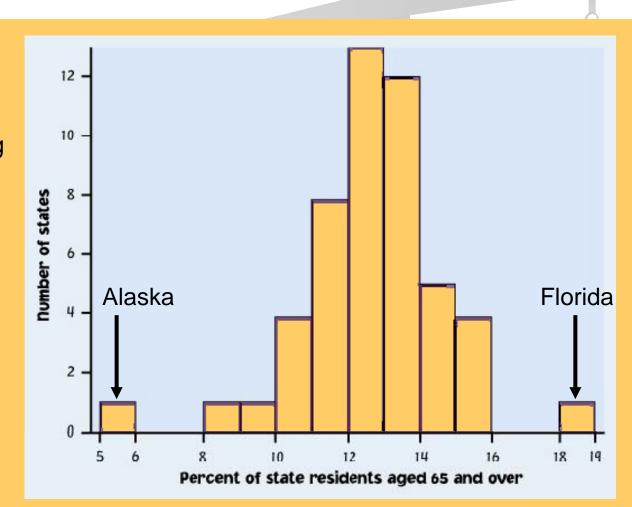

### How to create a histogram

It is an iterative process – try and try again.

What bin size should you use?

- Not too many bins with either 0 or 1 counts
- Not overly summarized that you loose all the information
- Not so detailed that it is no longer summary

→ rule of thumb: start with 5 to 10 bins

Look at the distribution and refine your bins

(There isn't a unique or "perfect" solution)

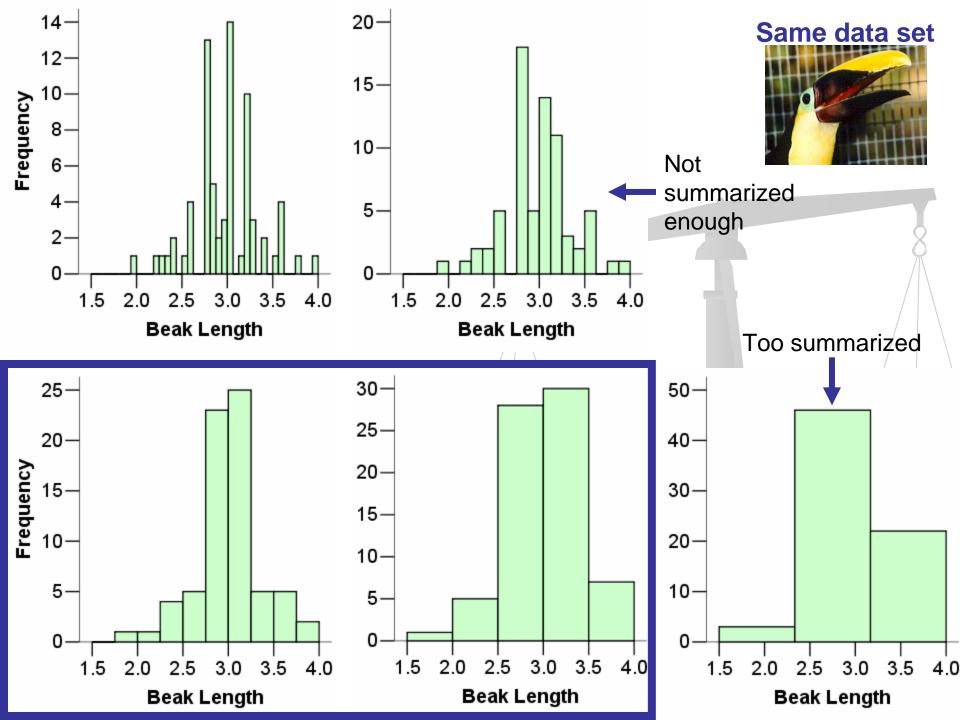

#### Histogram of Drydays in 1995

### **IMPORTANT NOTE:**

Your data are the way they are.

Do not try to force them into a particular shape.

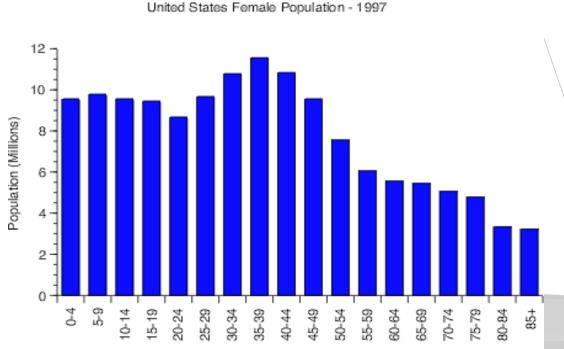

Age (years)

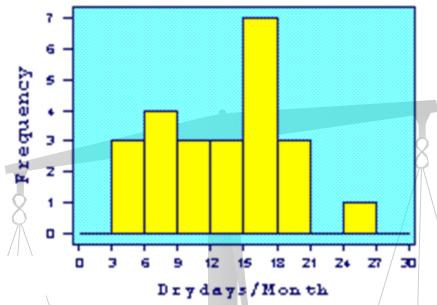

It is a common misconception that if you have a large enough data set, the data will eventually turn out nice and symmetrical.

## Time series

- Plot observations over time (time on the x axis)
- Trend persistent, long-term rise or fall
- Seasonal variation a pattern that repeats itself at known regular intervals of time.
- Gasoline price data: Increasing trend, small seasonal variations, increase in spring and summer, slump in fall.

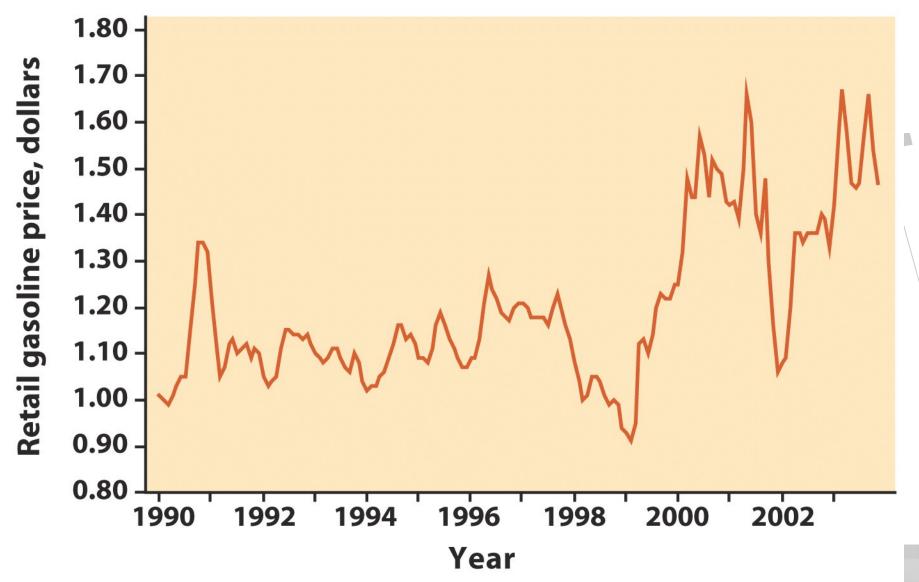

Figure 1-9
Introduction to the Practice of Statistics, Fifth Edition
© 2005 W. H. Freeman and Company

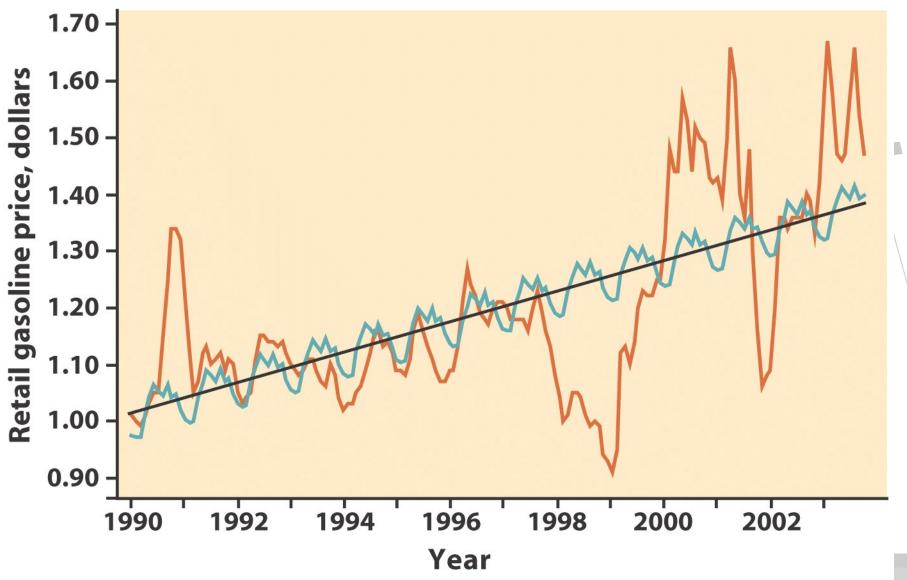

Figure 1-10
Introduction to the Practice of Statistics, Fifth Edition
© 2005 W. H. Freeman and Company

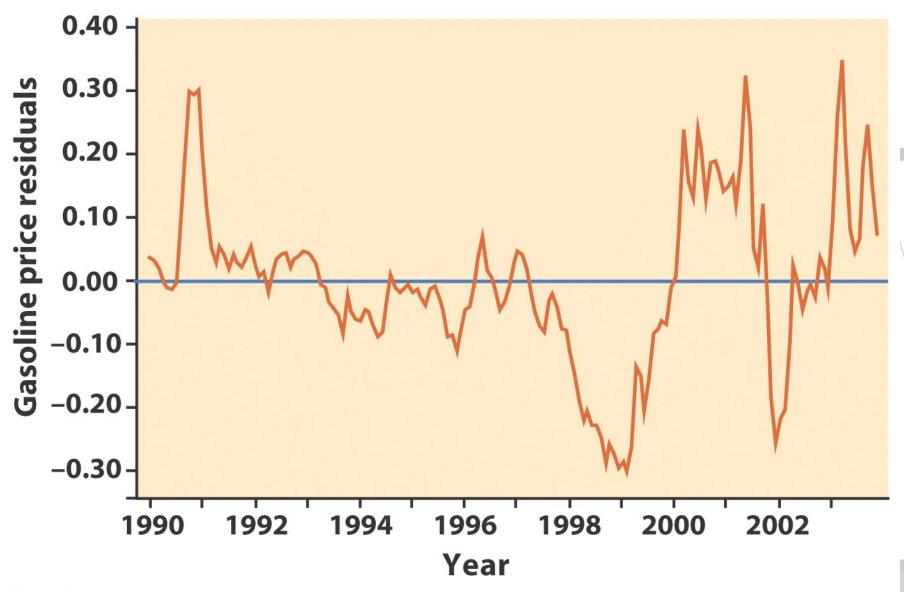

Figure 1-11
Introduction to the Practice of Statistics, Fifth Edition
© 2005 W. H. Freeman and Company

# Exercises: Learn to input data in R

- Read pages 39-44 in the R book
- The manual has a CD that contains most data used throughout the book
- Use the CD or enter the following data by hand and produce histograms like the ones in the book
- Page 15 Table 1.2, page 30 data in exercise1.26, page 31 table 1.3.
- More data will be added on the course website.

# Summary

- Categorical and Quantitative variable
- Graphical tools for categorical variable
   Bar Chart, Pie Chart
- For quantitative variable:
- Stem and leaf plot, histogram
- Describe: Shape, center, spread
- Watch out for patterns and deviations from patterns.